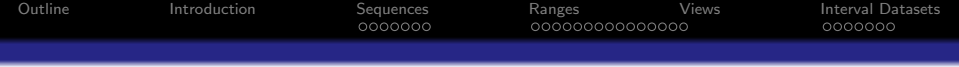

# **IRanges** Bioconductor Infrastructure for Sequence Analysis

November 24, 2009

**Kロトメ部トメミトメミト ミニのRC** 

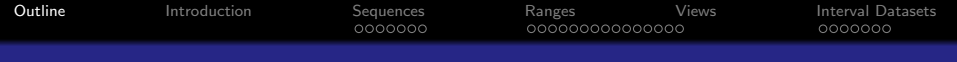

K ロ ▶ K 個 ▶ K 할 ▶ K 할 ▶ 이 할 → 9 Q Q →

### **1** [Introduction](#page-2-0)

# <sup>2</sup> [Sequences](#page-6-0)

[Background](#page-7-0) [RLEs](#page-10-0)

## **8** [Ranges](#page-14-0)

[Basic Manipulation](#page-15-0) [Simple Transformations](#page-20-0) [Ranges as Sets](#page-24-0) [Overlap](#page-28-0)

## **4** [Views](#page-34-0)

### <span id="page-1-0"></span>**6** [Interval Datasets](#page-43-0)

[Motivation](#page-44-0) [RangedData Representation](#page-47-0) [Accessing interval data](#page-50-0)

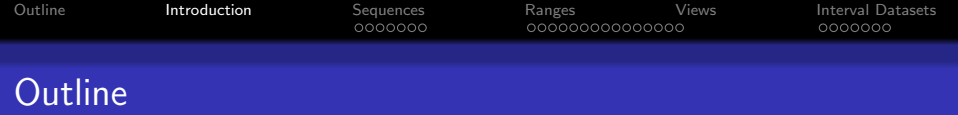

K ロ ▶ K 個 ▶ K ミ ▶ K ミ ▶ │ 큰 │ ◆ 9 Q ⊙

# **O** [Introduction](#page-2-0)

# **2** [Sequences](#page-6-0)

[Background](#page-7-0) [RLEs](#page-10-0)

## **8** [Ranges](#page-14-0)

[Basic Manipulation](#page-15-0) [Simple Transformations](#page-20-0) [Ranges as Sets](#page-24-0) [Overlap](#page-28-0)

# **4** [Views](#page-34-0)

### <span id="page-2-0"></span>**6** [Interval Datasets](#page-43-0)

[Motivation](#page-44-0) [RangedData Representation](#page-47-0) [Accessing interval data](#page-50-0)

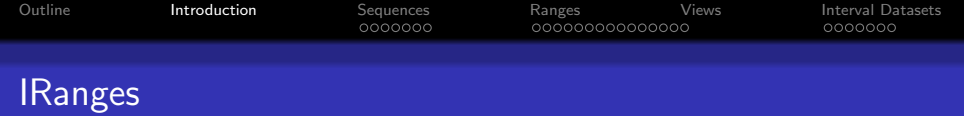

- Supports the manipulation and analysis of:
	- Sequences (ordered collections of elements)
	- Ranges of indices into sequences
	- Data on ranges
- Emphasis on efficiency in space and time
- Metadata scheme for self-documenting objects and reproducible analysis

**KORKARYKERKER POLO** 

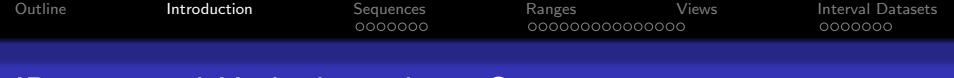

# IRanges and High-throughput Sequencing

- The basis of much of the sequence analysis functionality in Bioconductor
- Representation of information on chromosomes/contigs
	- **Intervals with or without associated data**
	- Piecewise constant measures (e.g. coverage)
- Vector and interval operations for these representations

**KORKARYKERKER POLO** 

- **Interval overlap calculations**
- Coverage within peak regions

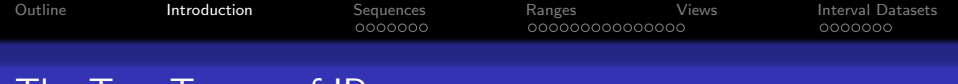

I he Two Towers of IRanges

- RleList coverage (or other piecewise constant measures) on chromosomes/contigs. RLE is an initialism for run length encoding, a standard compression method in signal processing.
- RangedData intervals and associated data on chromosomes/contigs. Essentially a data table that is sorted by the chromosomes/contigs indicator column.

KID K 4 D X R B X R B X D A Q A

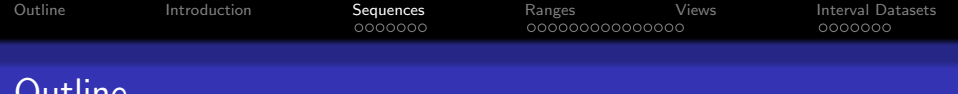

K ロ ▶ K 個 ▶ K ミ ▶ K ミ ▶ │ 큰 │ ◆ 9 Q ⊙

## **n** [Introduction](#page-2-0)

# <sup>2</sup> [Sequences](#page-6-0)

Outline

[Background](#page-7-0) [RLEs](#page-10-0)

### **8** [Ranges](#page-14-0)

[Basic Manipulation](#page-15-0) [Simple Transformations](#page-20-0) [Ranges as Sets](#page-24-0) [Overlap](#page-28-0)

# **4** [Views](#page-34-0)

### <span id="page-6-0"></span>**6** [Interval Datasets](#page-43-0)

[Motivation](#page-44-0) [RangedData Representation](#page-47-0) [Accessing interval data](#page-50-0)

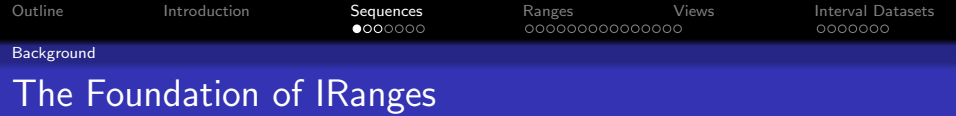

Almost every object manipulated by IRanges is a sequence:

KO K K Ø K K E K K E K V K K K K K K K K K

- Atomic sequences (e.g. R vectors)
- Lists
- <span id="page-7-0"></span>Data tables (two dimensions)

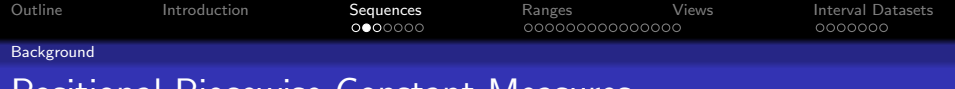

Positional Piecewise Constant Measures

- The number of genomic positions in a genome is often in the billons for higher organisms, making it challenging to represent in memory.
- Some data across a genome tend to be sparse (i.e. large stretches of "no information")
- The IRanges packages solves the set of problems for positional measures that tend to have consecutively repeating values.

**KOD KAD KED KED DRA** 

• The IRanges package does not address the problem of positional measures that constantly fluxuate, such as conservation scores.

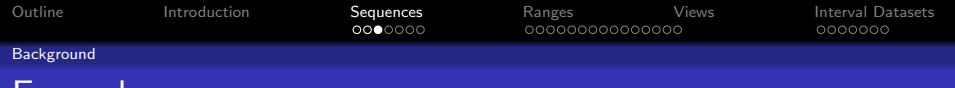

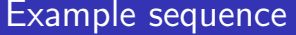

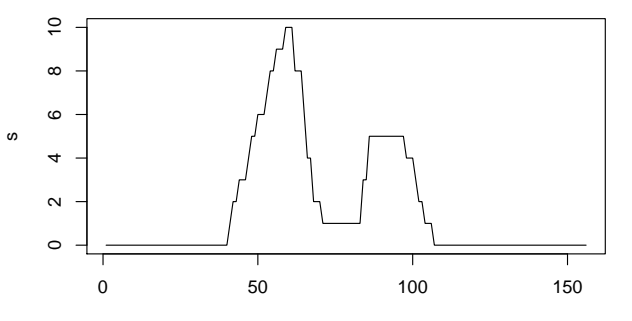

Index

K ロ ▶ K 御 ▶ K 聖 ▶ K 聖 ▶ │ 聖 │ 約९०

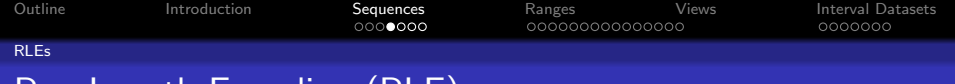

# Run-Length Encoding (RLE)

Our example has many repeated values:

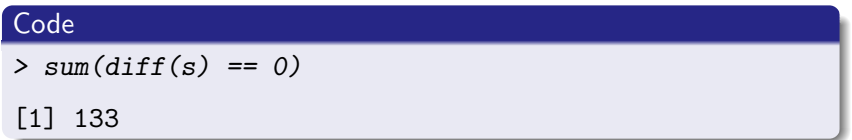

Good candidate for compression by run-length encoding:

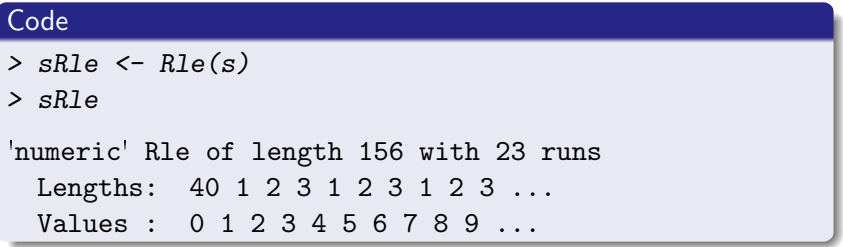

K ロ ▶ K 個 ▶ K 할 ▶ K 할 ▶ 이 할 → 9 Q Q →

<span id="page-10-0"></span>Compression reduces size from 156 to 46.

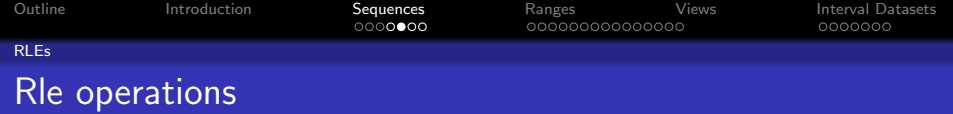

The Rle object like any other sequence/vector:

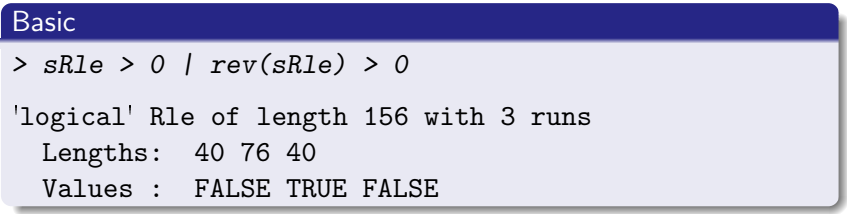

### Summary

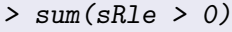

[1] 66

## **Statistics**

> cor(sRle, rev(sRle))

<span id="page-11-0"></span>[1] 0.5142557

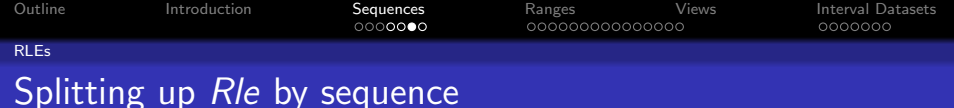

### Code

```
> print(sRleList <- split(sRle, rep(c("chr1",
+ "chr2"), each = length(sRle)/2)))
CompressedRleList of length 2
$chr1
'numeric' Rle of length 78 with 16 runs
 Lengths: 40 1 2 3 1 2 3 1 2 3 ...
 Values : 0 1 2 3 4 5 6 7 8 9 ...
$chr2
'numeric' Rle of length 78 with 8 runs
 Lengths: 5 2 12 3 1 2 3 50
 Values : 1 3 5 4 3 2 1 0
```
<span id="page-12-0"></span>RleList supports most Rle operations, eleme[nt-](#page-11-0)[wi](#page-13-0)[se](#page-11-0)[.](#page-12-0)

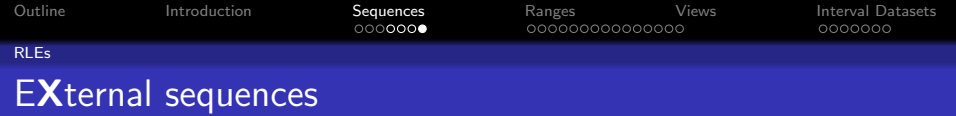

- Sequences derived from XSequence are references
- Memory not copied when containing object is modified
- <span id="page-13-0"></span>**Example: XString in Biostrings package, for storing biological** sequences efficiently

**KOD KAD KED KED DRA** 

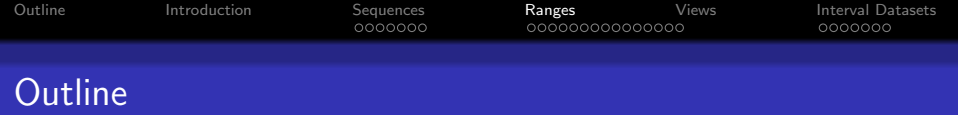

K ロ ▶ K 個 ▶ K ミ ▶ K ミ ▶ │ 큰 │ ◆ 9 Q ⊙

# **n** [Introduction](#page-2-0)

## **2** [Sequences](#page-6-0) [Background](#page-7-0) [RLEs](#page-10-0)

## **8** [Ranges](#page-14-0)

[Basic Manipulation](#page-15-0) [Simple Transformations](#page-20-0) [Ranges as Sets](#page-24-0) [Overlap](#page-28-0)

# **4** [Views](#page-34-0)

### <span id="page-14-0"></span>**6** [Interval Datasets](#page-43-0)

[Motivation](#page-44-0) [RangedData Representation](#page-47-0) [Accessing interval data](#page-50-0)

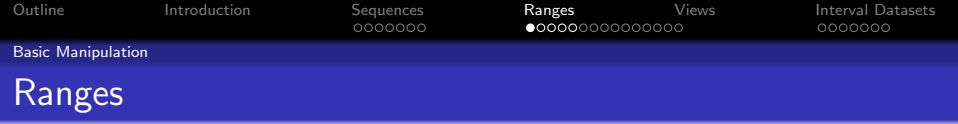

- **•** Often interested in *consecutive* subsequences
- Consider the alphabet as a sequence:
	- ${A, B, C}$  is a consecutive subsequence
	- The vowels would not be consecutive
- Compact representation: range (start and width)

**KORKARYKERKER POLO** 

<span id="page-15-0"></span>• Ranges objects store a sequence of ranges

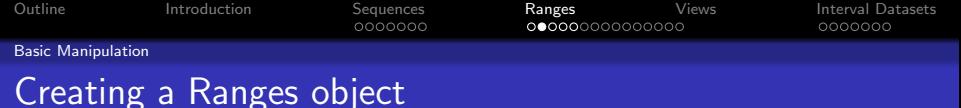

The *IRanges* class is a simple *Ranges* implementation.

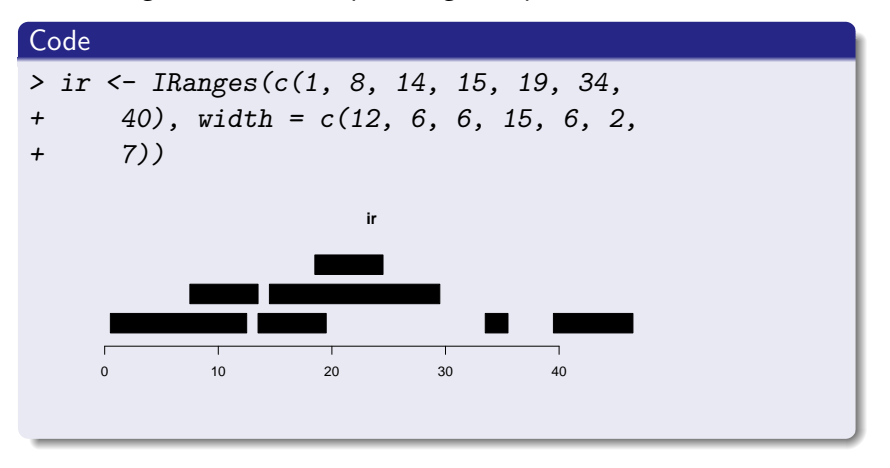

**KORK EXTERNE PROVIDE** 

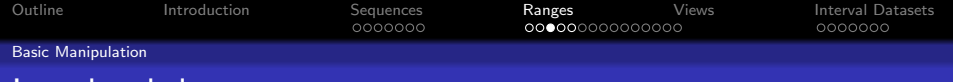

K ロ ▶ K @ ▶ K 할 ▶ K 할 ▶ - 할 → 9 Q @

## Low level data access

#### **Accessors**

> start(ir)

[1] 1 8 14 15 19 34 40

 $>$  end(ir)

[1] 12 13 19 29 24 35 46

> width(ir)

[1] 12 6 6 15 6 2 7

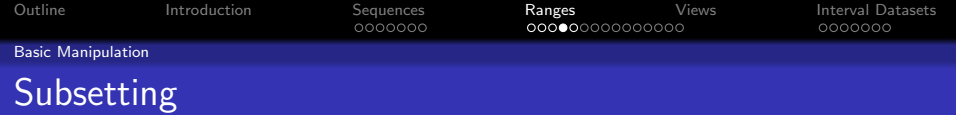

K ロ X (日) X (원) X 원) / [편 ] X 9 Q Q Q

# Code

> ir[1:5]

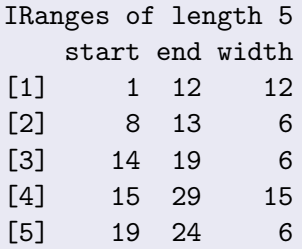

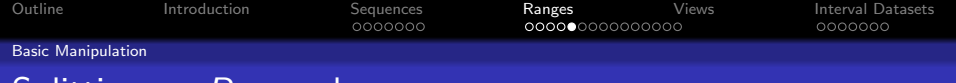

# Splitting up *Ranges* by sequence

### Code

```
> rl <- split(ir, c(rep("chr1", 2), rep("chr2",
+ 3), "chr1", "chr2"))
> r1[1]CompressedIRangesList of length 1
$chr1
IRanges of length 3
   start end width
[1] 1 12 12
[2] 8 13 6
[3] 34 35 2
```
RangesList supports most Ranges operations, element-wise.

**KOD KAD KED KED DRA** 

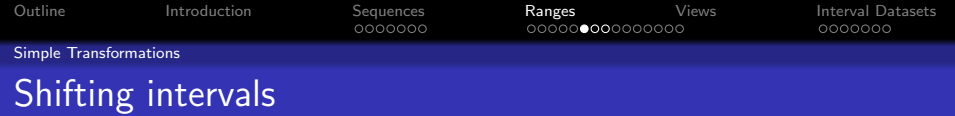

## If your interval bounds are off by 1, you can shift them.

<span id="page-20-0"></span>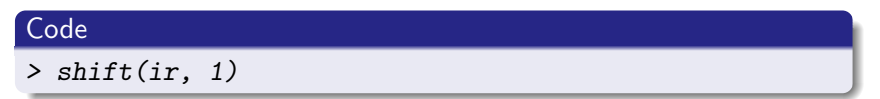

K ロ X (日) X (원) X 원) / [편 ] X 9 Q Q Q

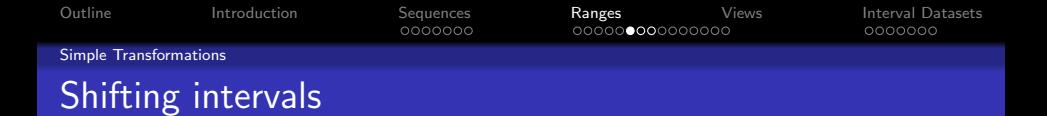

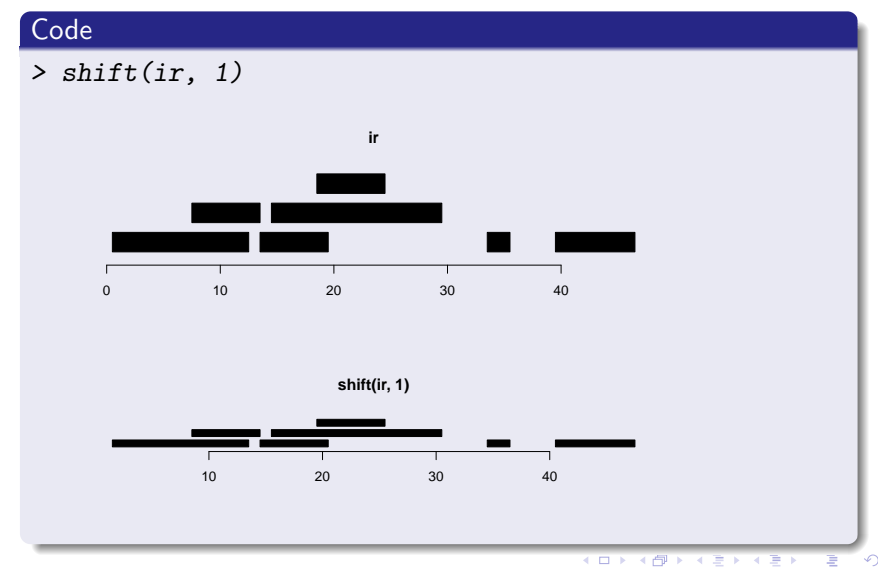

 $2Q$ 

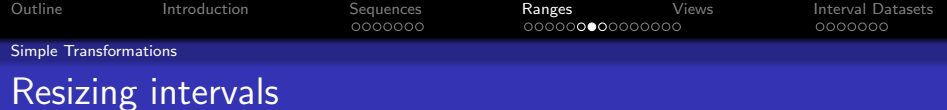

One common operation in ChIP-seq experiments is to "grow" an alignment interval to an estimated fragment length.

### **Code**

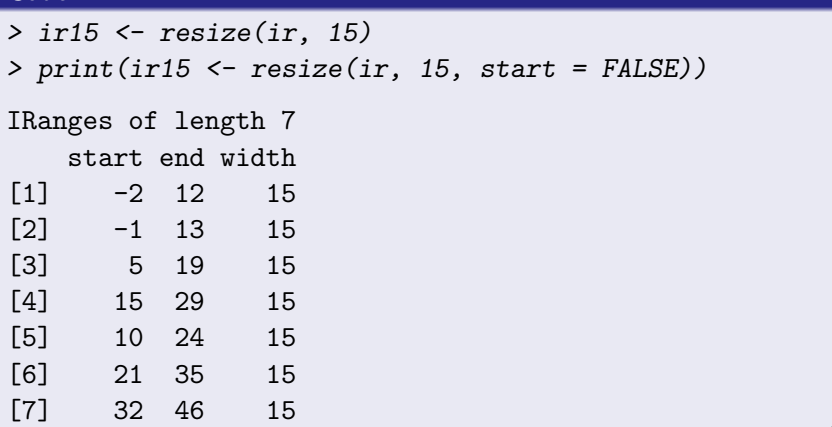

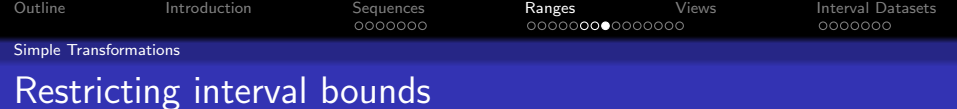

The previous operation created some negative start values. We can "clip" those negative values.

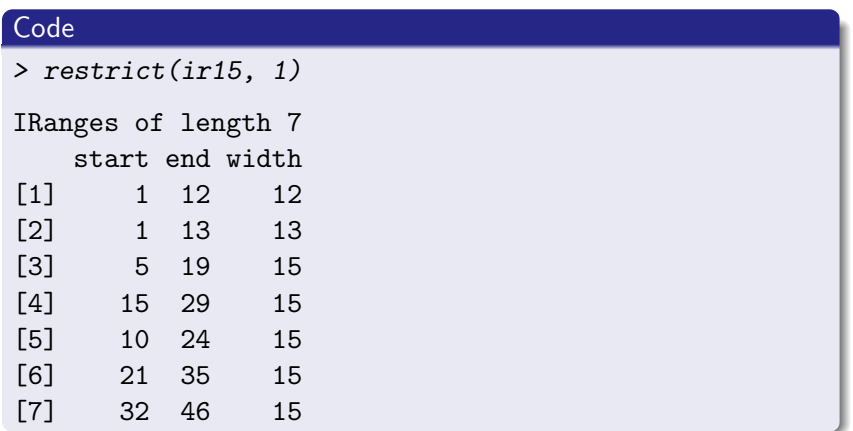

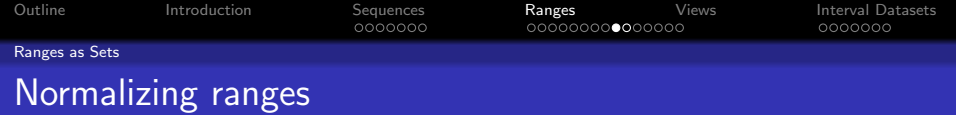

- Ranges can represent a set of integers
- NormalIRanges formalizes this, with a compact, normalized representation

K ロ ▶ K 個 ▶ K 할 ▶ K 할 ▶ 이 할 → 9 Q Q →

reduce normalizes ranges

### Code

<span id="page-24-0"></span>> reduce(ir)

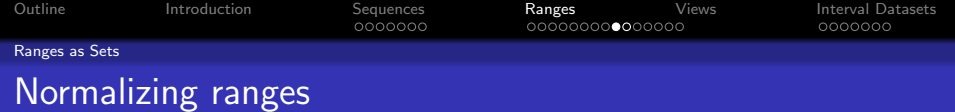

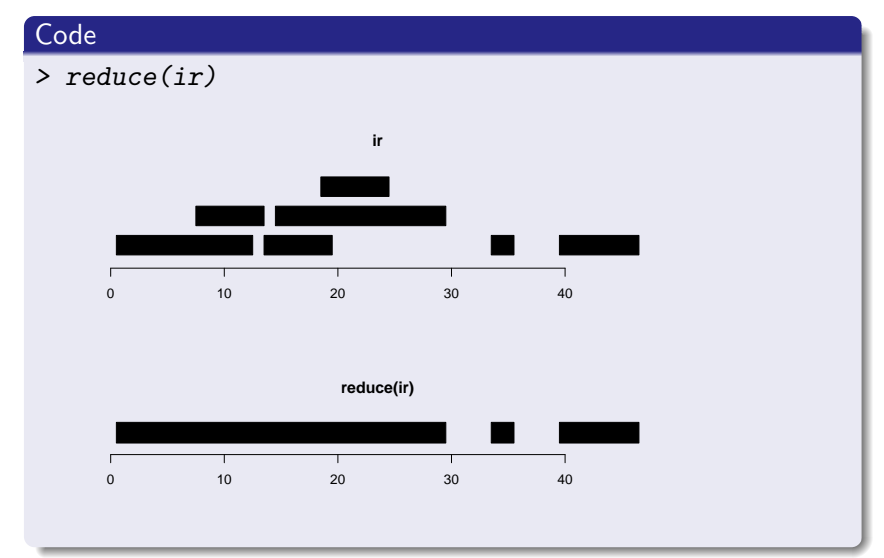

 $2990$ メロトメ 御 トメ 君 トメ 君 ト Έ

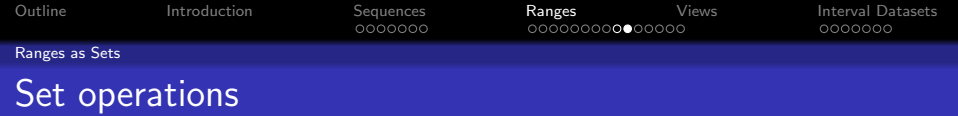

- Ranges as set of integers: intersect, union, gaps, setdiff
- Each range as integer set, in parallel: pintersect, punion, pgap, psetdiff

**KOD KAD KED KED DRA** 

Example: gaps

> gaps(ir)

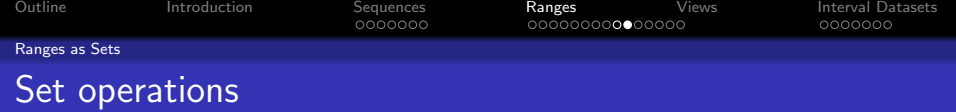

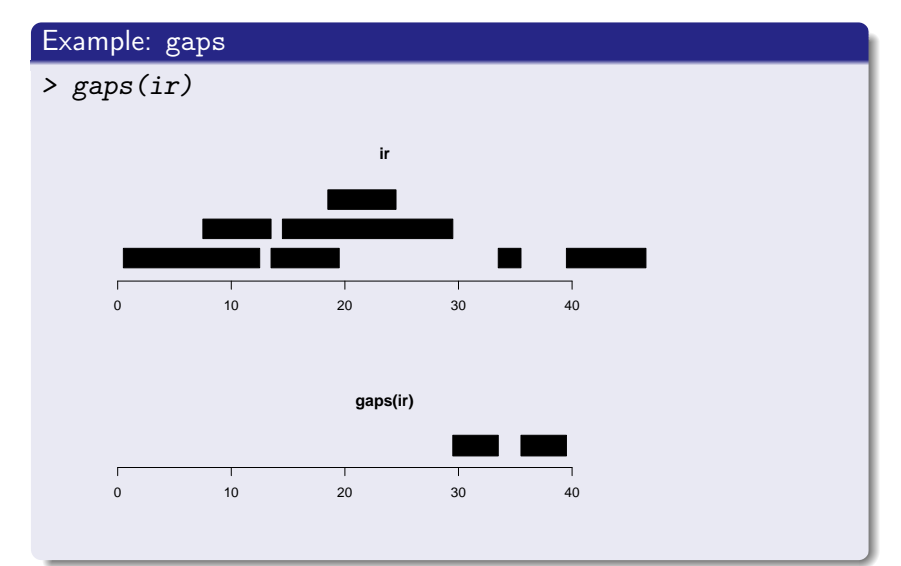

**KUP KOPP** 大道大大道大 Ξ

 $2990$ 

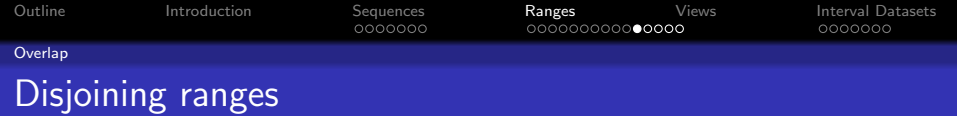

- Disjoint ranges are non-overlapping
- disjoin returns the widest ranges where the overlapping ranges are the same

<span id="page-28-0"></span>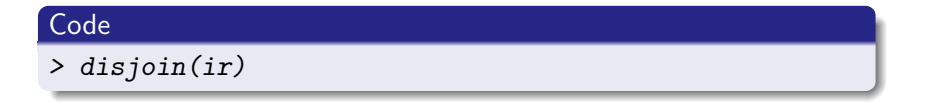

K ロ ▶ K 個 ▶ K 할 ▶ K 할 ▶ 이 할 → 9 Q Q →

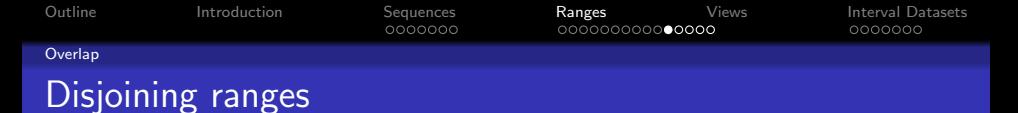

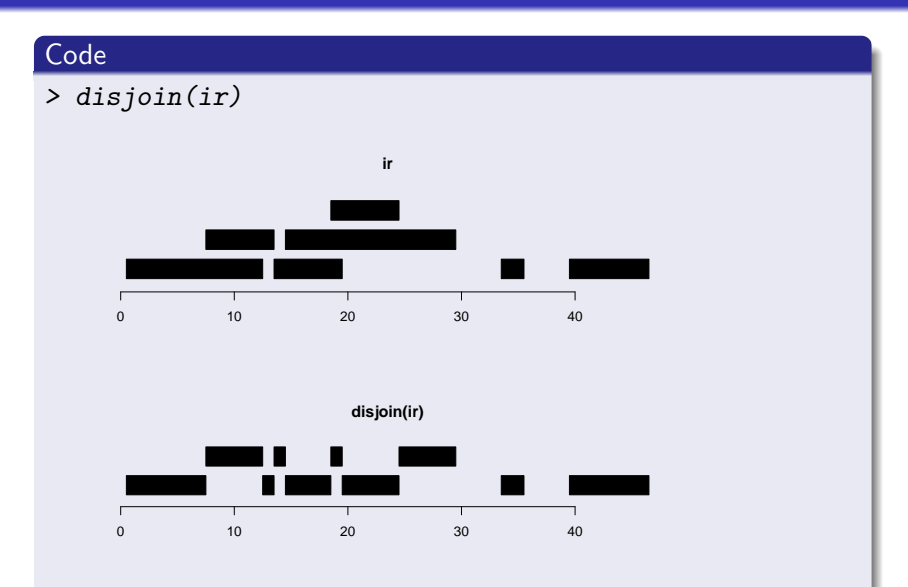

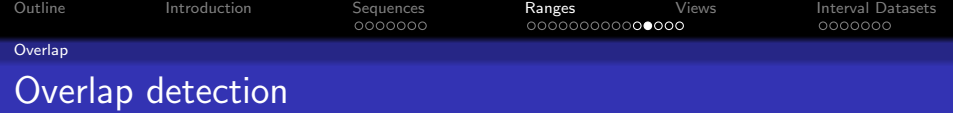

- overlap detects overlaps between two Ranges objects
- Uses interval tree for efficiency

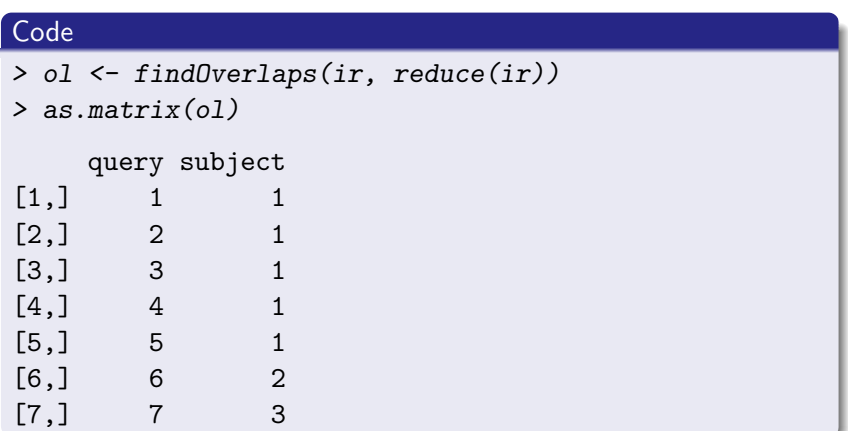

 $2990$ 

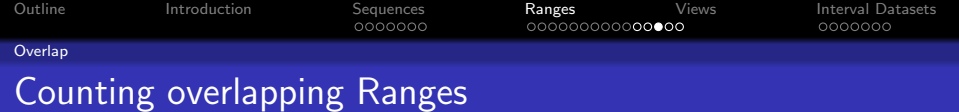

coverage counts number of ranges over each position

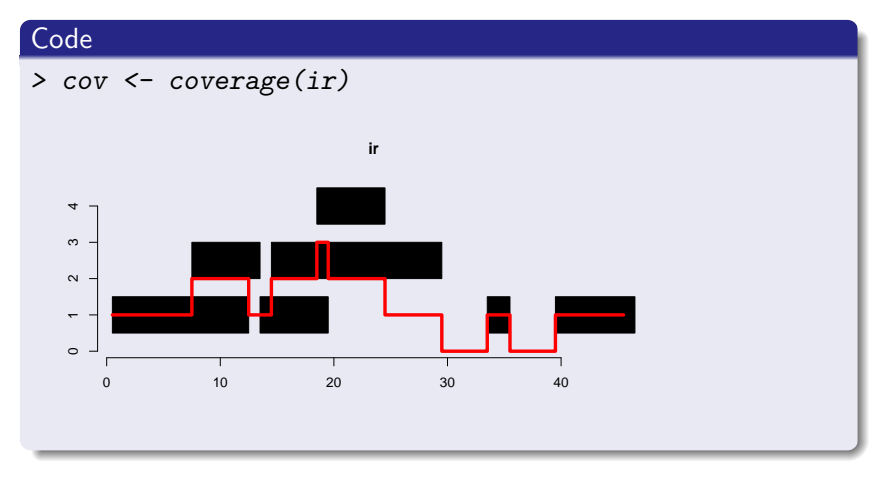

イロト イ部 トイ君 トイ君 ト 重  $299$ 

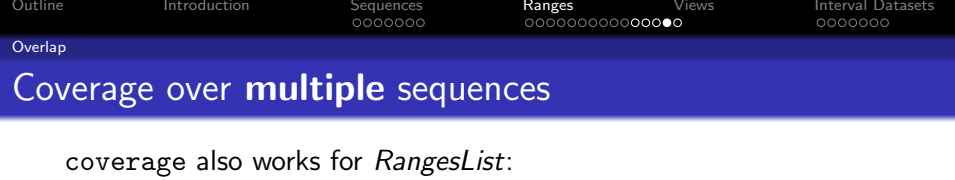

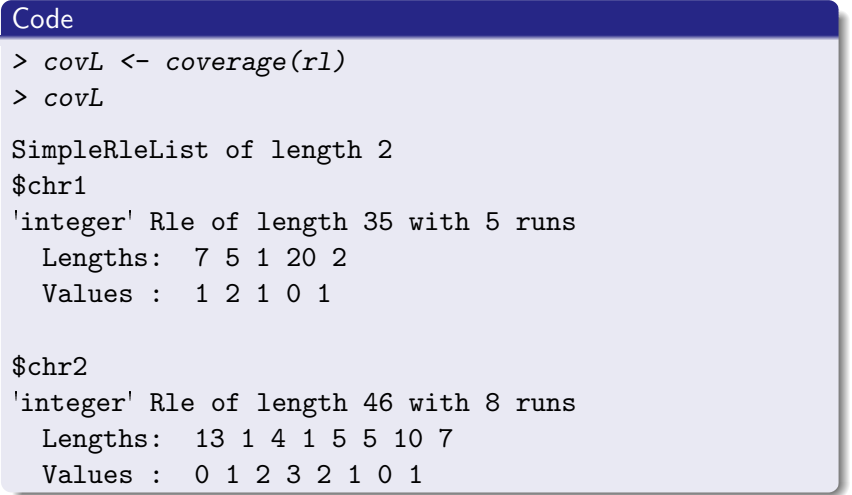

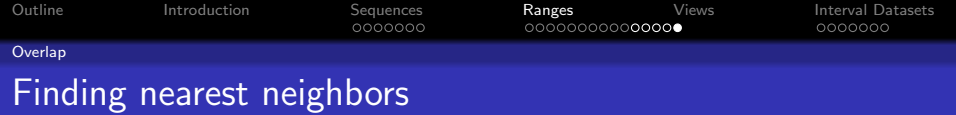

- nearest finds the nearest neighbor ranges (overlapping is zero distance)
- precede, follow find non-overlapping nearest neighbors on specific side

K ロ ▶ K 個 ▶ K 할 ▶ K 할 ▶ 이 할 → 9 Q Q →

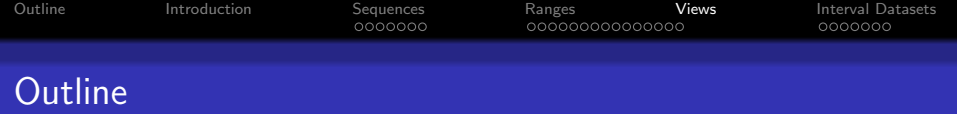

K ロ ▶ K 個 ▶ K ミ ▶ K ミ ▶ │ 큰 │ ◆ 9 Q ⊙

## **n** [Introduction](#page-2-0)

# **2** [Sequences](#page-6-0) [Background](#page-7-0)

[RLEs](#page-10-0)

### **8** [Ranges](#page-14-0)

[Basic Manipulation](#page-15-0) [Simple Transformations](#page-20-0) [Ranges as Sets](#page-24-0) [Overlap](#page-28-0)

## **4** [Views](#page-34-0)

# <span id="page-34-0"></span>**6** [Interval Datasets](#page-43-0)

[Motivation](#page-44-0) [RangedData Representation](#page-47-0) [Accessing interval data](#page-50-0)

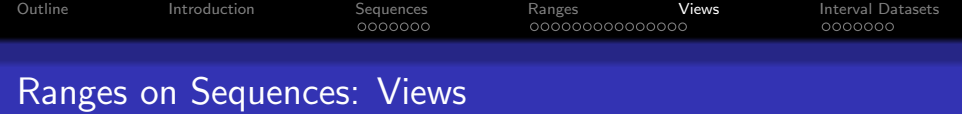

- **Associates a Ranges object with a sequence**
- Sequences can be Rle or (in Biostrings) XString
- **Extends Ranges, so supports the same operations**

K ロ ▶ K 個 ▶ K 할 ▶ K 할 ▶ 이 할 → 9 Q Q →

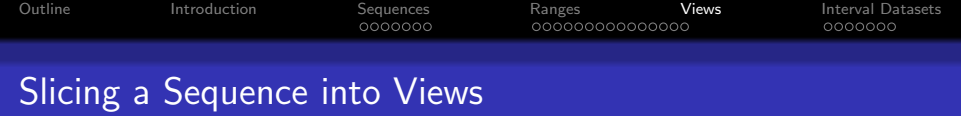

Goal: find regions above cutoff of 3

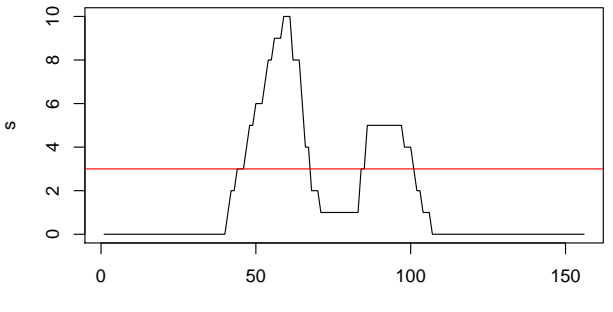

Index

**Kロトメ部トメミトメミト ミニのRC** 

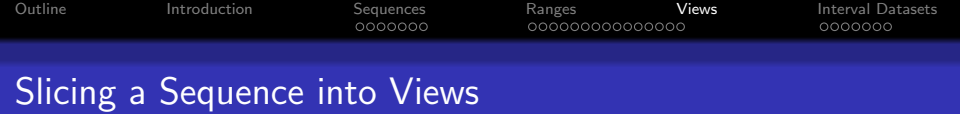

Goal: find regions above cutoff of 3

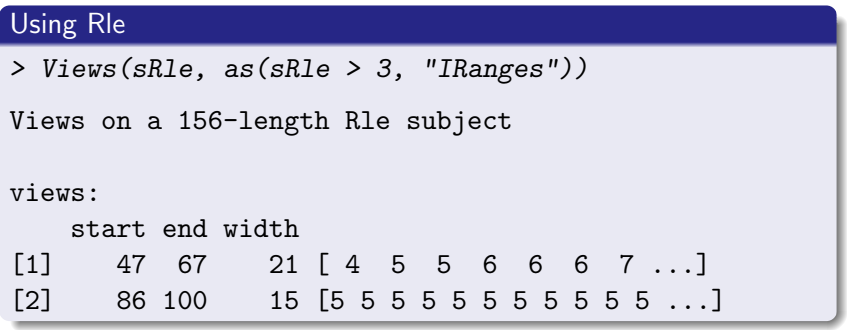

**Kロトメ部トメミトメミト ミニのRC** 

### **Convenience**

> sViews <- slice(sRle, 4)

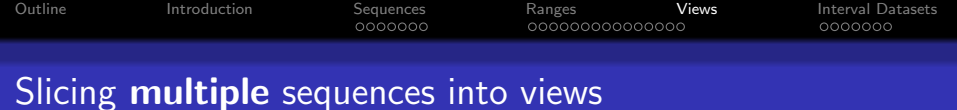

Like many Rle operations, slice also works on RleList.

```
Slicing a RleList
> sViewsList <- slice(sRleList, 4)
> sViewsList[1]
SimpleRleViewsList of length 1
$chr1
Views on a 78-length Rle subject
views:
    start end width
[1] 47 67 21 [ 4 5 5 6 6 6 7 ...]
Most RleViews methods also work on RleViewsList.
```
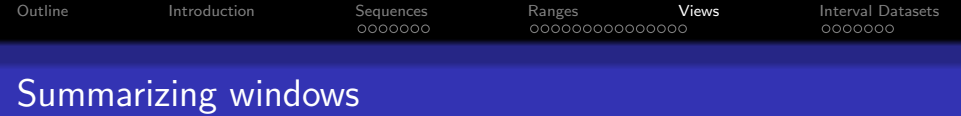

- Could sapply over each window
- Native functions available for common tasks: viewMins, viewMaxs, viewSums, ...

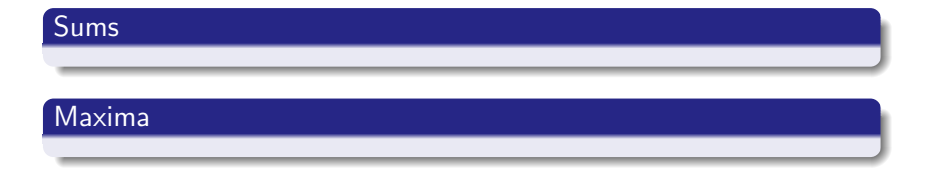

K ロ ▶ K @ ▶ K 할 ▶ K 할 ▶ | 할 | © 9 Q @

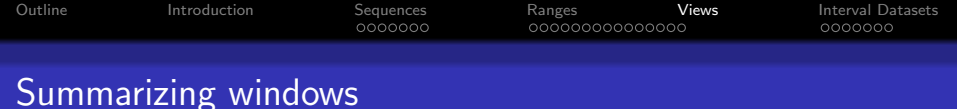

- Could sapply over each window
- Native functions available for common tasks: viewMins, viewMaxs, viewSums, ...

#### Sums

```
> viewSums(sViews)
```
[1] 150 72

```
> viewSums(sViewsList)
```

```
SimpleNumericList of length 2
[["chr1"]] 150
[["chr2"]] 72
```
### Maxima

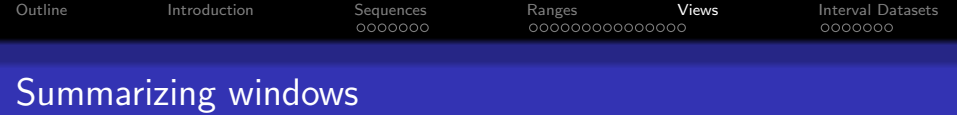

- Could sapply over each window
- Native functions available for common tasks: viewMins, viewMaxs, viewSums, ...

#### Sums

### Maxima

```
> viewMaxs(sViews)
```
[1] 10 5

> viewMaxs(sViewsList)

```
SimpleNumericList of length 2
[["chr1"]] 10
[["chr2"]] 5
```
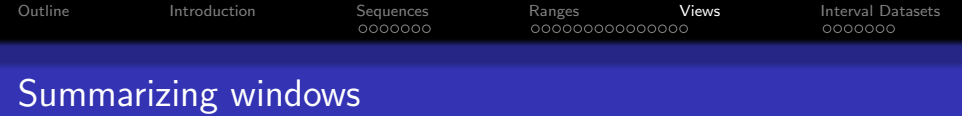

- Could sapply over each window
- Native functions available for common tasks: viewMins, viewMaxs, viewSums, ...

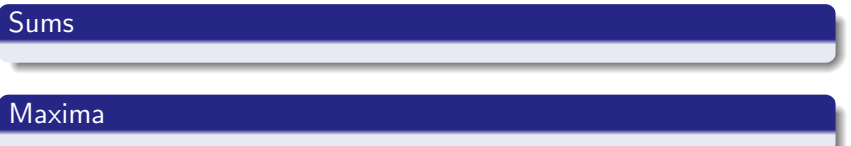

But how do we associate the summarized values with the original intervals?

**KORKARYKERKER POLO** 

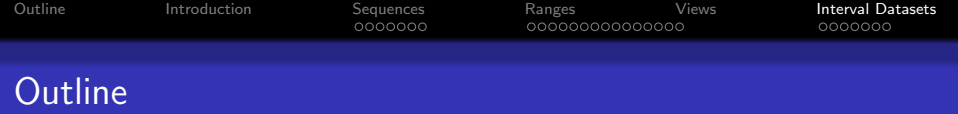

K ロ ▶ K 個 ▶ K ミ ▶ K ミ ▶ │ 큰 │ ◆ 9 Q ⊙

# **n** [Introduction](#page-2-0)

# **2** [Sequences](#page-6-0) [Background](#page-7-0)

[RLEs](#page-10-0)

### **8** [Ranges](#page-14-0)

[Basic Manipulation](#page-15-0) [Simple Transformations](#page-20-0) [Ranges as Sets](#page-24-0) [Overlap](#page-28-0)

## **4** [Views](#page-34-0)

## <span id="page-43-0"></span>**6** [Interval Datasets](#page-43-0)

[Motivation](#page-44-0) [RangedData Representation](#page-47-0) [Accessing interval data](#page-50-0)

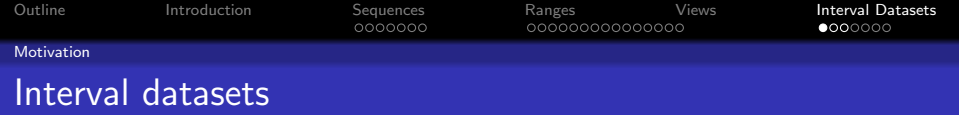

- Genomic coordinates consist of chromosome, position, and potentially strand information
- Each coordinate or set of coordinates may have additional values associated with it, such as GC content or alignment coverage
- <span id="page-44-0"></span> A collection of intervals with data are commonly called tracks in genome browsers

**KORKARYKERKER POLO** 

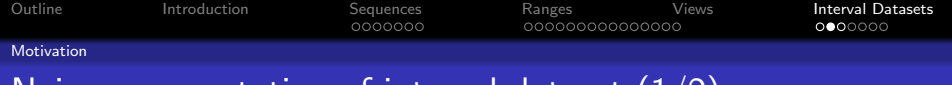

# Naive representation of interval dataset  $(1/2)$

Tables in R are commonly stored in *data.frame* objects.

data.frame approach

```
> chr <- c("chr1", "chr2", "chr1")
> strand \leq c("+", "+", "-")> start <- c(3L, 4L, 1L)
> end <- c(7L, 5L, 3L)
> score \leq c(1L, 3L, 2L)> naiveTable <- data.frame(chr, strand,
+ score, start, end)
> naiveTable
  chr strand score start end
1 chr1 + 1 3 7
2 chr2 + 3 4 5
3 chr1 - 2 1 3
```
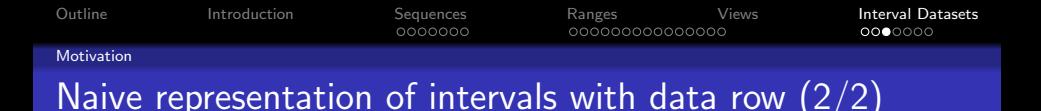

data.frame objects are poorly suited for this data because operations are constantly performed within chromosome/contig.

### Using by to loop over data.frame

```
> getRange \leq function(x) range(x[c("start",
```

```
+ "end")])
```

```
> by(naiveTable, naiveTable[["chr"]], getRange)
```
**KORKARYKERKER POLO** 

```
naiveTable[["chr"]]: chr1
```

```
[1] 1 7
```
------------------------------------ naiveTable[["chr"]]: chr2 [1] 4 5

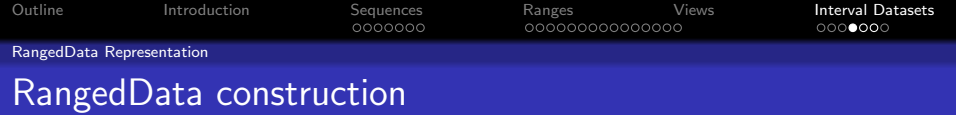

- Instances are created using the RangedData constructor.
- $\bullet$ Interval starts and ends are wrapped in an IRanges constructor.
- Chromosome/contig information is supplied to space argument.

**KORKARYKERKER POLO** 

### Code

- > rdTable <- RangedData(IRanges(start, end),
- <span id="page-47-0"></span>+ strand, score, space = chr)

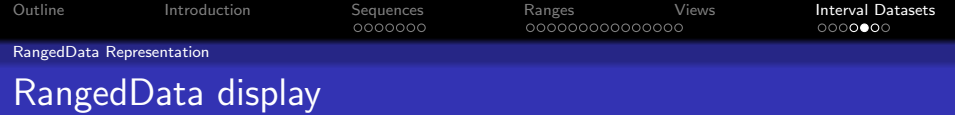

### RangedData sacrifices row order flexibility for efficiency.

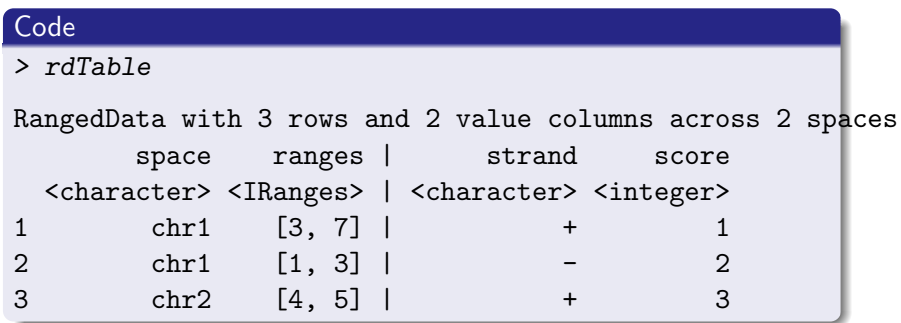

K ロ ▶ K 御 ▶ K 聖 ▶ K 聖 ▶ │ 聖 │ 約९०

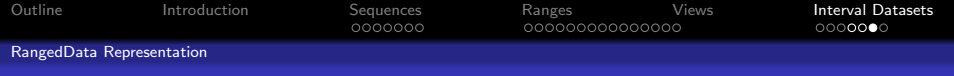

# RangedData class decomposition

- RangedData
	- RangesList intervals on chromosomes/contigs. Extracted using the ranges function.
		- $Ranges$  intervals for a specific chromosome/contig. Most common subclass is IRanges.

**KORKARYKERKER POLO** 

- SplitDataFrameList data on chromosomes/contigs. Extracted using the values function.
	- DataFrame data for a specific chromosome/contig.

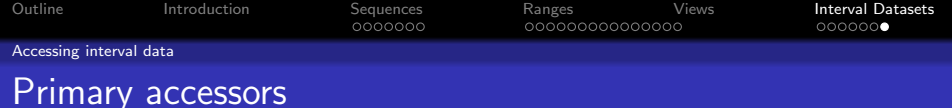

**KORKARYKERKER POLO** 

### Get the ranges

```
> ranges(rdTable)[1]
```

```
CompressedIRangesList of length 1
$chr1
IRanges of length 2
   start end width
[1] 3 7 5
[2] 1 3 3
```
### <span id="page-50-0"></span>Get the data values

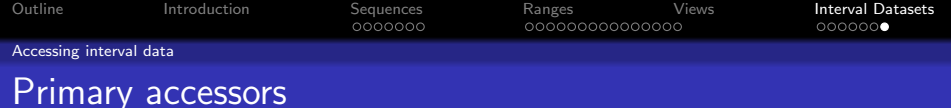

### Get the ranges

### Get the data values

```
> values(rdTable)[1]
```

```
CompressedSplitDataFrameList of length 1
$chr1
DataFrame with 2 rows and 2 columns
     strand score
 <character> <integer>
1 + 12 - 2
```
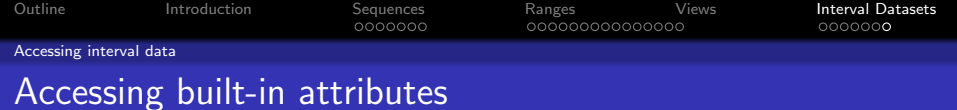

Each built-in feature attribute has a corresponding accessor method: start, end, strand, chrom, genome

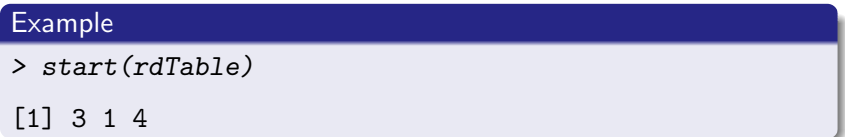

K ロ ▶ K @ ▶ K 할 ▶ K 할 ▶ | 할 | © 9 Q @

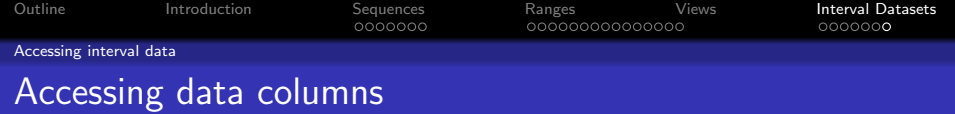

## Any data column (including strand) is accessible via \$ and [[.

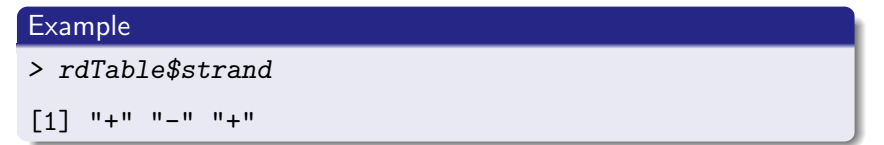

K ロ ▶ K @ ▶ K 할 ▶ K 할 ▶ | 할 | © 9 Q @

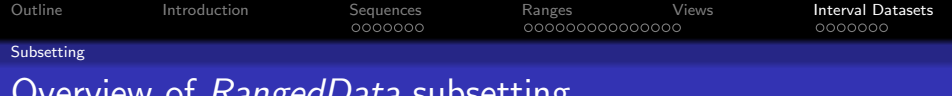

N*angedData* subsetting

- Often need to subset track features and data columns
- Example: limit the amount transferred to a genome browser
- Matrix style: rd[i, j], where i is feature index and j is column index
- By chromosome: rd[i], where i indexes the chromosome

**KORKARYKERKER POLO** 

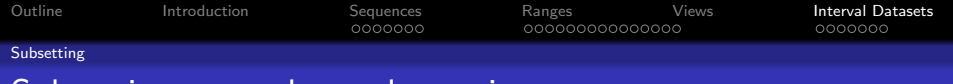

**KORK EXTERNE PROVIDE** 

# Subsetting examples and exercises

### **Examples**

```
> first10 \leq r \cdot \text{rdTable}[1:2, ]> pos <- rdTable[rdTable$strand == "+",
+ ]
```

```
> chr1Table <- rdTable[1]
```

```
> scoreTable <- rdTable[, "score"]
```
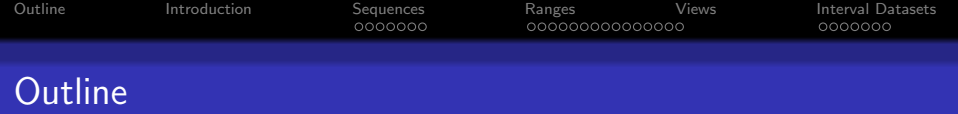

K ロ ▶ K 個 ▶ K ミ ▶ K ミ ▶ │ 큰 │ ◆ 9 Q ⊙

## **n** [Introduction](#page-2-0)

# **2** [Sequences](#page-6-0) [Background](#page-7-0)

[RLEs](#page-10-0)

### **8** [Ranges](#page-14-0)

[Basic Manipulation](#page-15-0) [Simple Transformations](#page-20-0) [Ranges as Sets](#page-24-0) [Overlap](#page-28-0)

# **4** [Views](#page-34-0)

### **6** [Interval Datasets](#page-43-0)

[Motivation](#page-44-0) [RangedData Representation](#page-47-0) [Accessing interval data](#page-50-0)

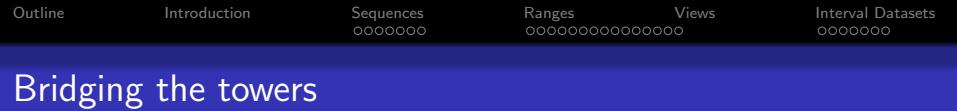

Transitioning between RleList and RangedData

Various paths between piecewise constant measures (Rle(List)) and interval datasets (RangedData)

K ロ ▶ K 個 ▶ K 할 ▶ K 할 ▶ 이 할 → 이익 @

Rle(List) to RangedData

Via RleViews(List)

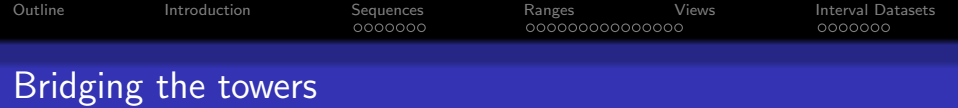

Transitioning between RleList and RangedData

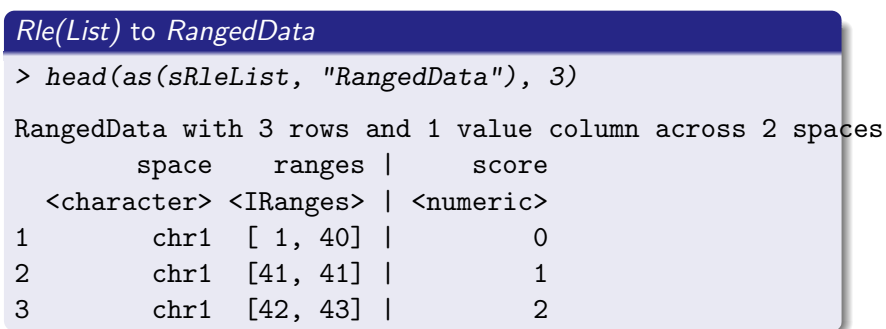

**K ロ ト K 個 ト K 差 ト K 差 ト** …

Έ

 $2990$ 

Via RleViews(List)

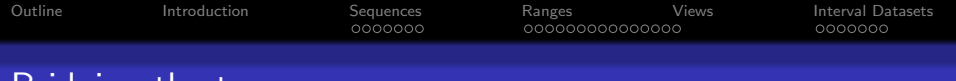

Bridging the towers Transitioning between RleList and RangedData

## Rle(List) to RangedData

### Via RleViews(List)

- > height <- unlist(viewMaxs(sViewsList))
- > RangedData(sViewsList, height)

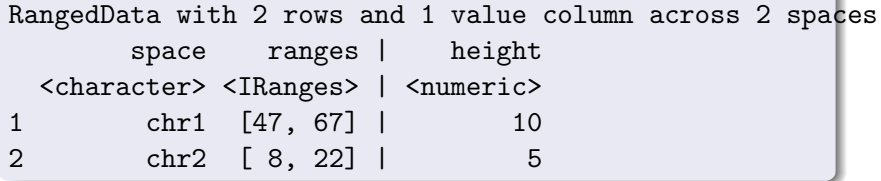

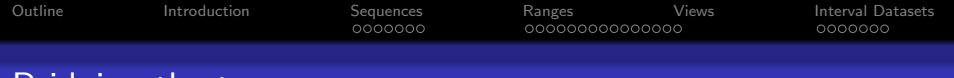

Bridging the towers Transitioning between RleList and RangedData

### Rle(List) to RangedData

Via RleViews(List)

```
> coverage(rdTable, weight = "score")[1]
```

```
SimpleRleList of length 1
$chr1
'integer' Rle of length 7 with 3 runs
 Lengths: 2 1 4
  Values : 2 3 1
```
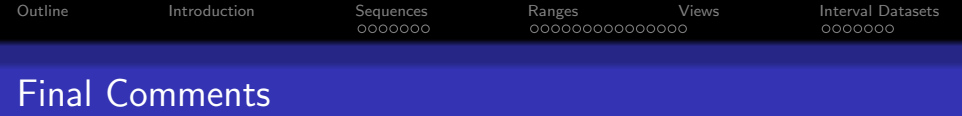

- Just scratching the surface much more under the hood. Exploration is encouraged.
- Trying to work around performance issues in R, but not entirely successful.
- Still in active development. Missing features or performance problems, let us know.

**KORKARYKERKER POLO**